### Taming Complex Bioinformatics Workflows with Weaver, Makeflow, and Starch

**Andrew Thrasher**, Rory Carmichael, Peter Bui, Li Yu, Douglas Thain, and Scott Emrich

November 14, 2010

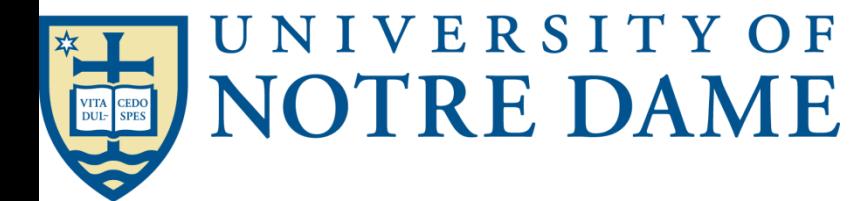

### Introduction

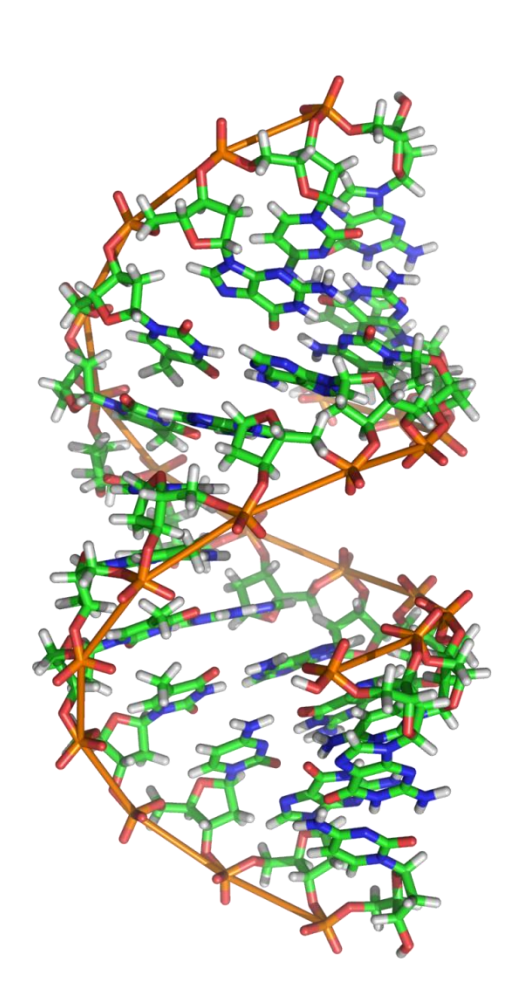

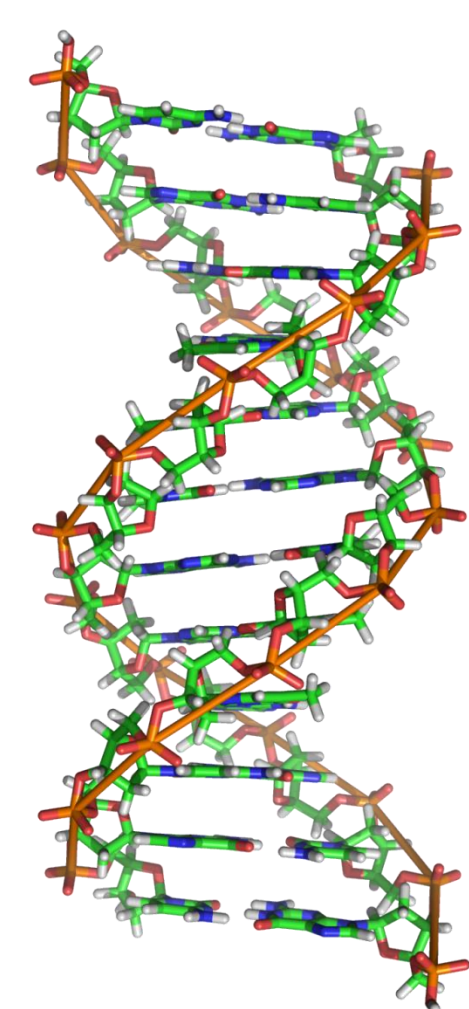

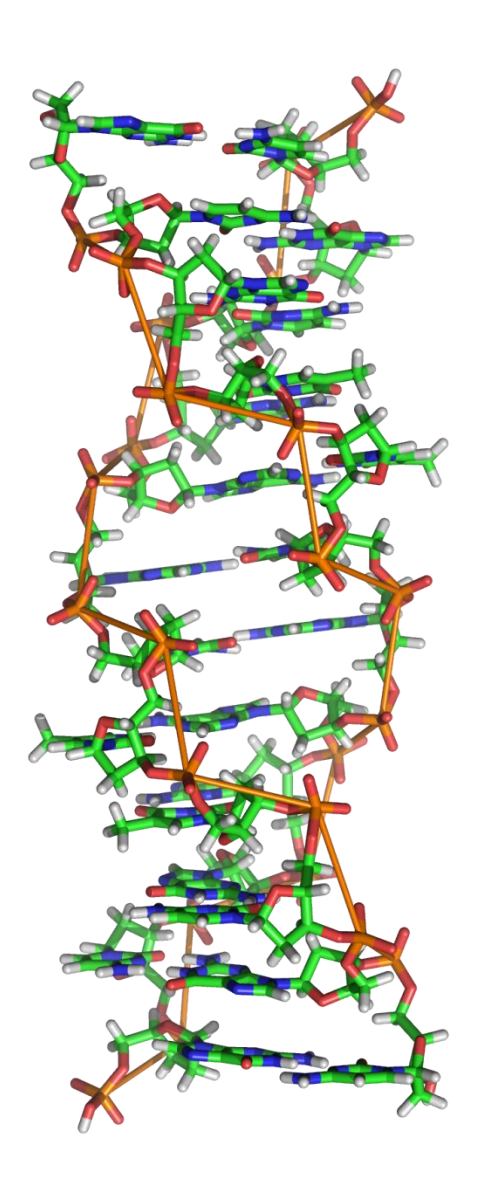

Source: Wikimedia

### Introduction

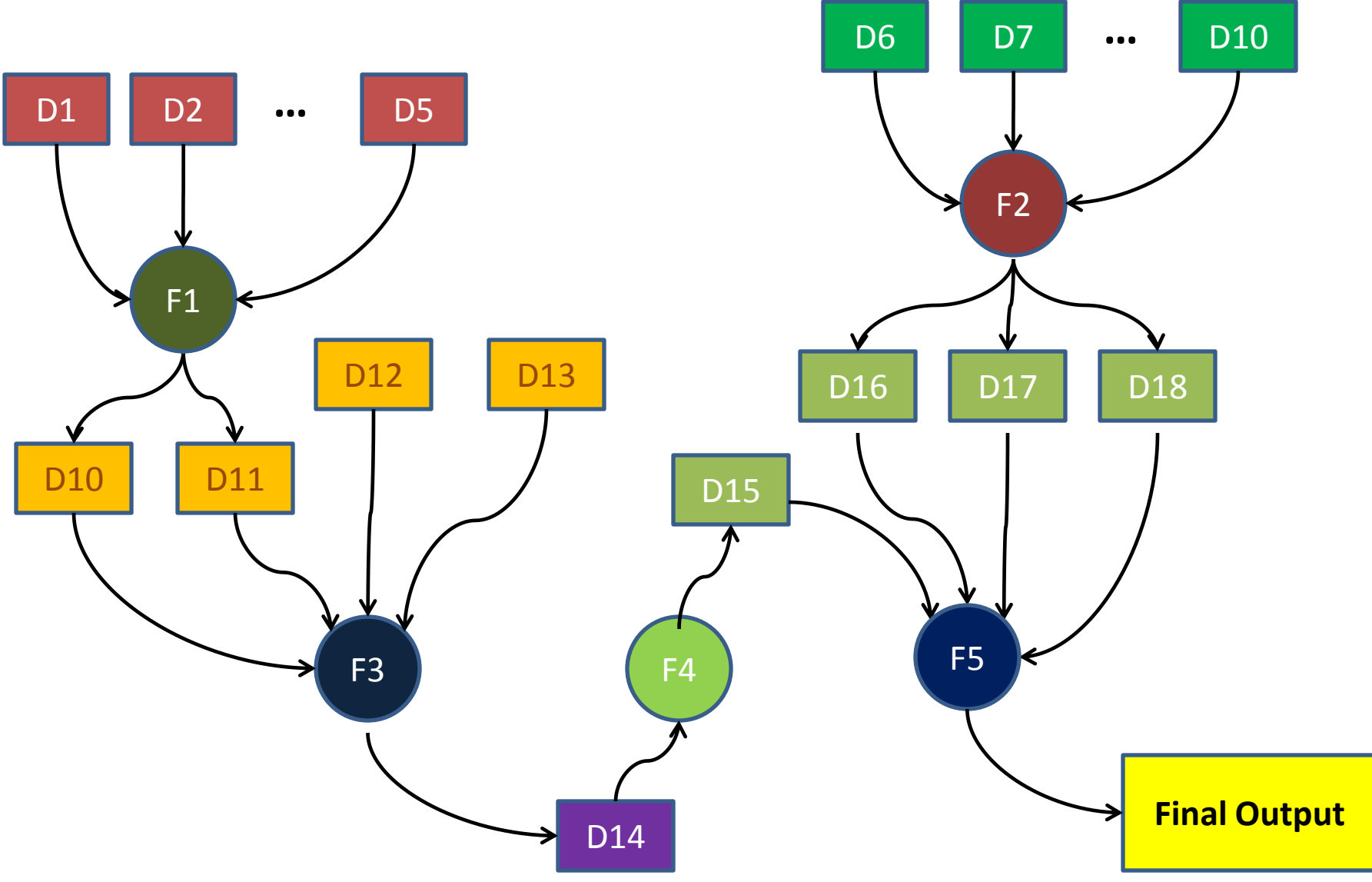

## Challenges

• Portability

– Designed for a particular system

- Software maintainability
	- Goals and hypotheses change over time
- Dependency management

– Reliance on third party libraries and executables

## EST pipeline

### Protein Synthesis:

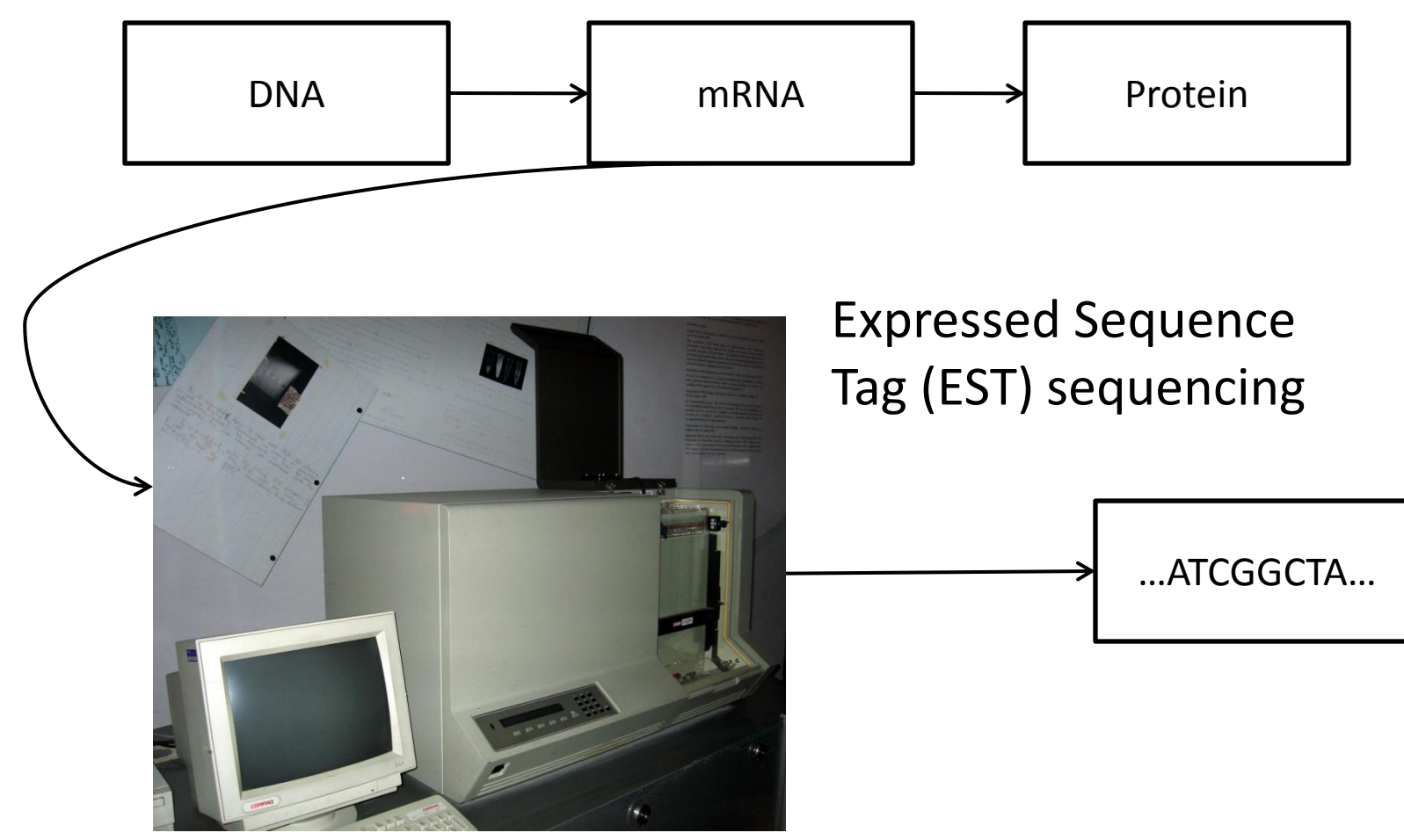

Photo Source: Wikimedia

## EST pipeline

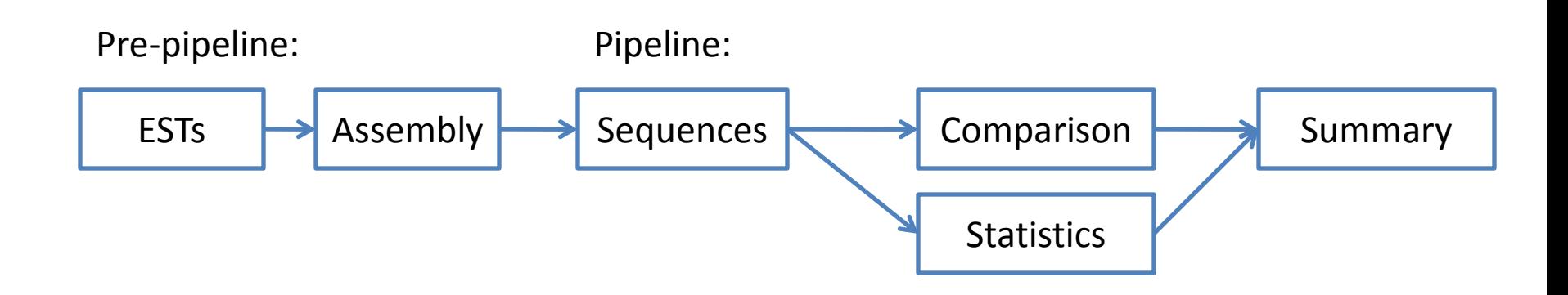

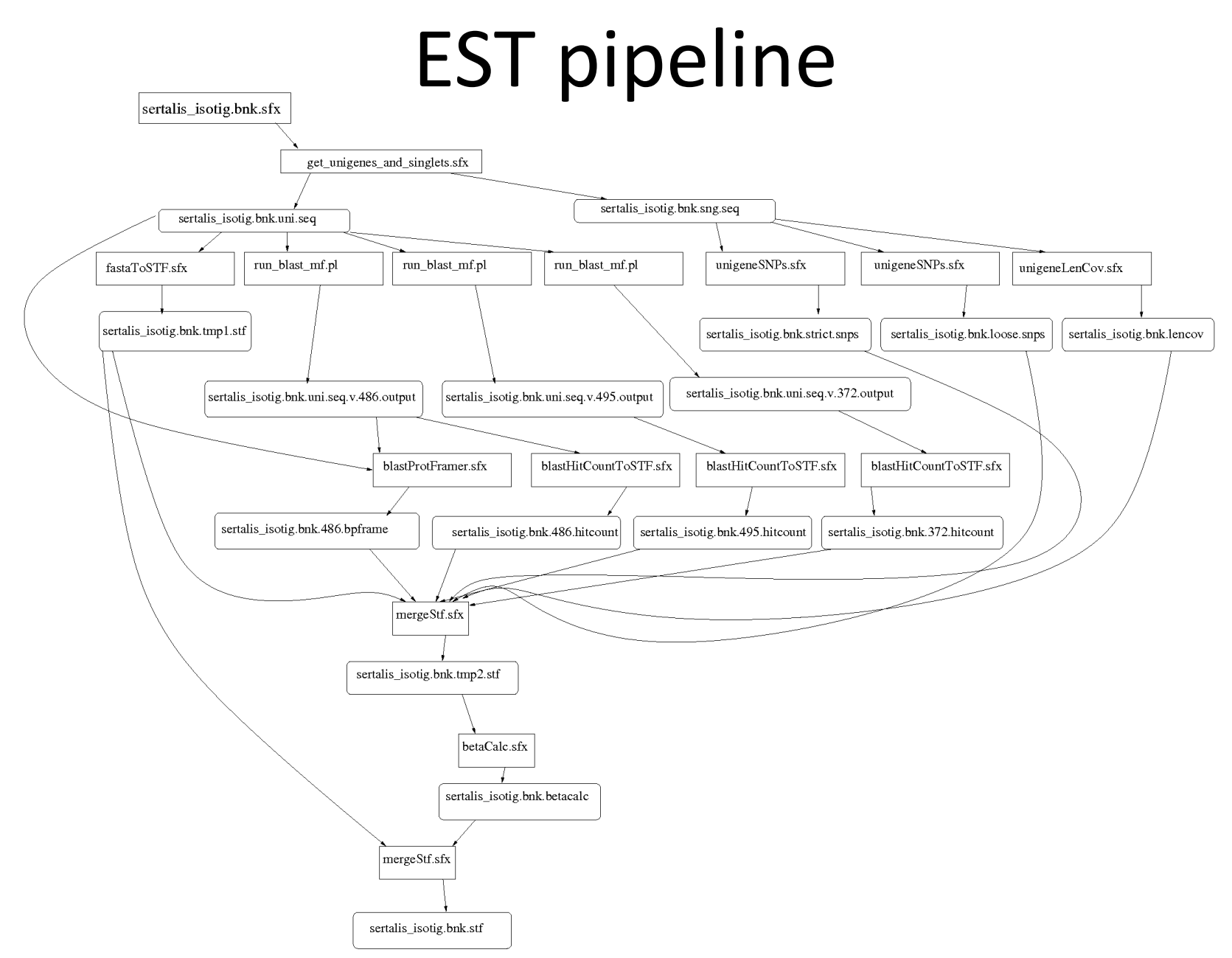

## Solution Strategy

• Encapsulation of environment

• High level workflow specification language

• Portable low level workflow engine

## Solution Tools

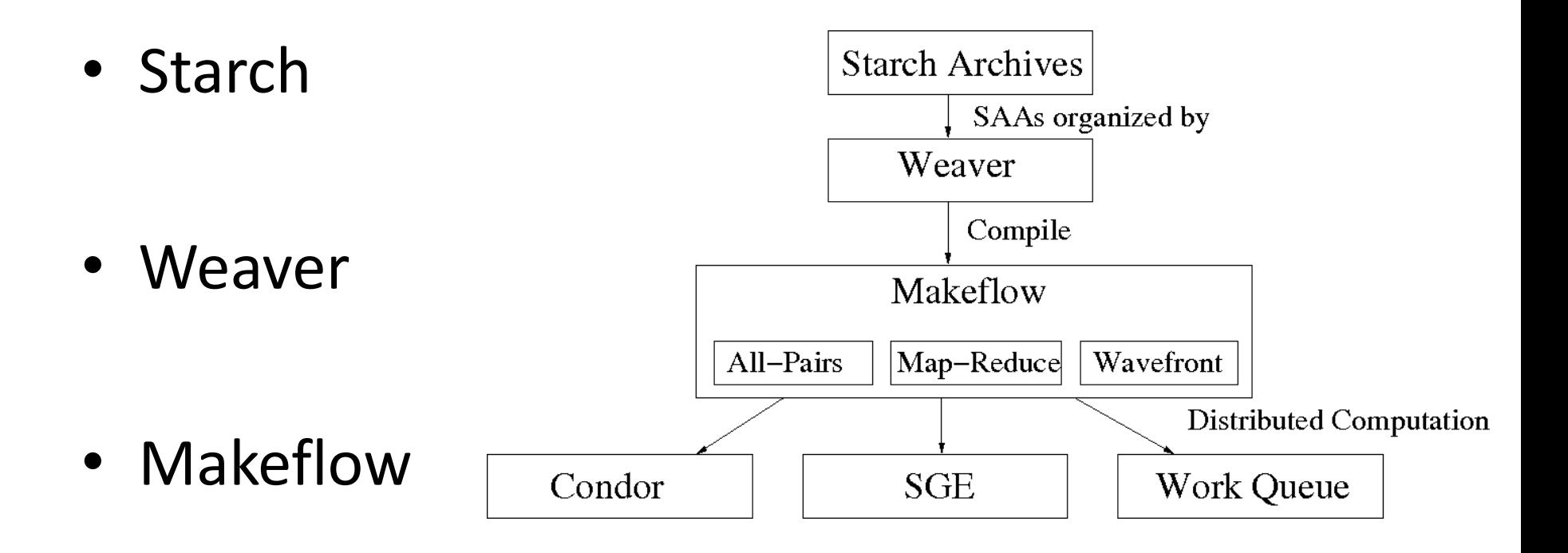

### Solution Tools - Makeflow

part1 part2 part3: input.data split.py ./split.py input.data

out1: part1 mysim.exe ./mysim.exe part1 > out1

out2: part2 mysim.exe ./mysim.exe part2 > out2

out3: part3 mysim.exe ./mysim.exe part3 > out3

result: out1 out2 out3 join.py ./join.py out1 out2 out3 > result

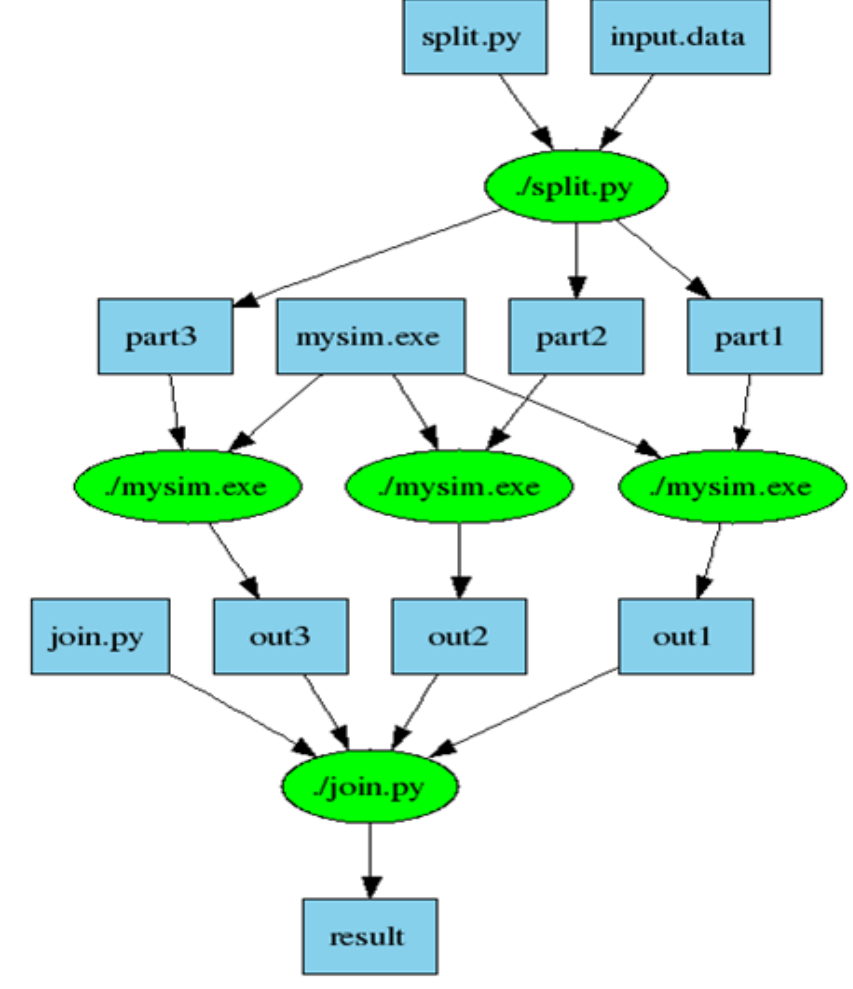

10

### Solution Tools - Weaver

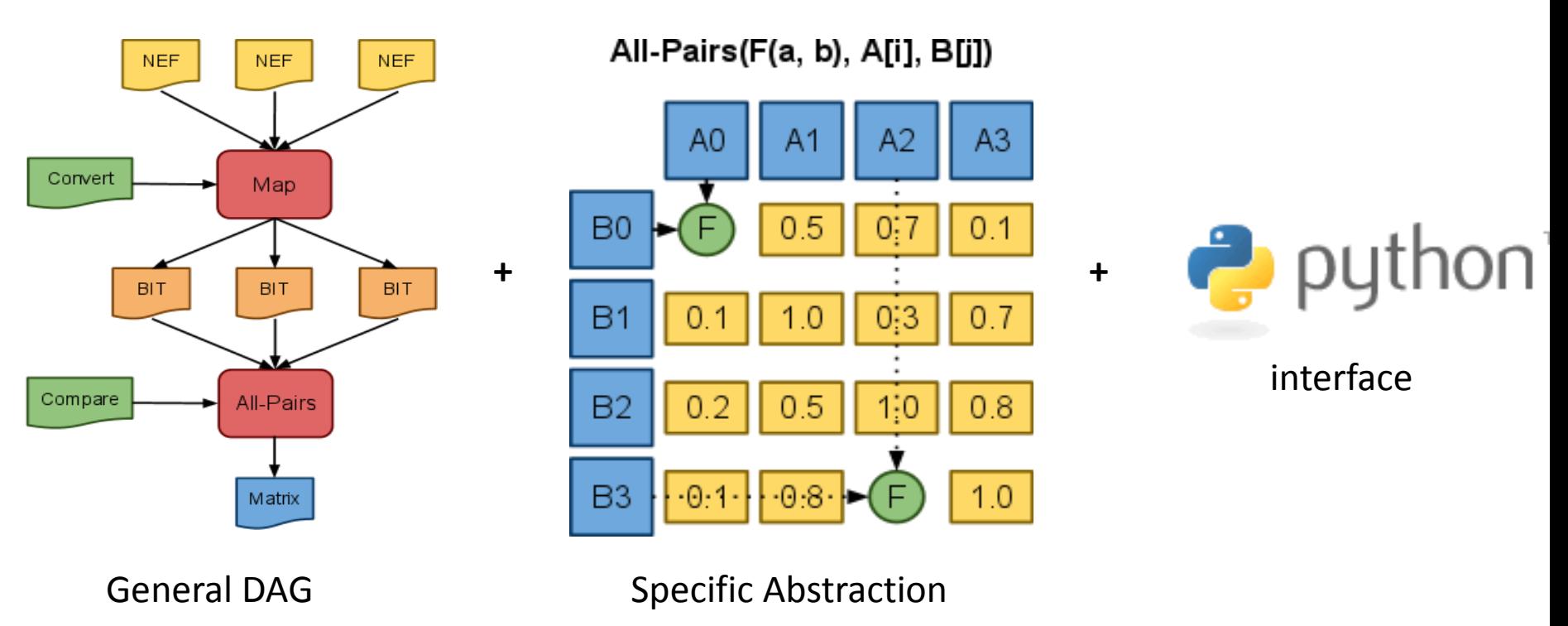

### = *Simplified Distributed Programming*

### Solution Tools - Starch

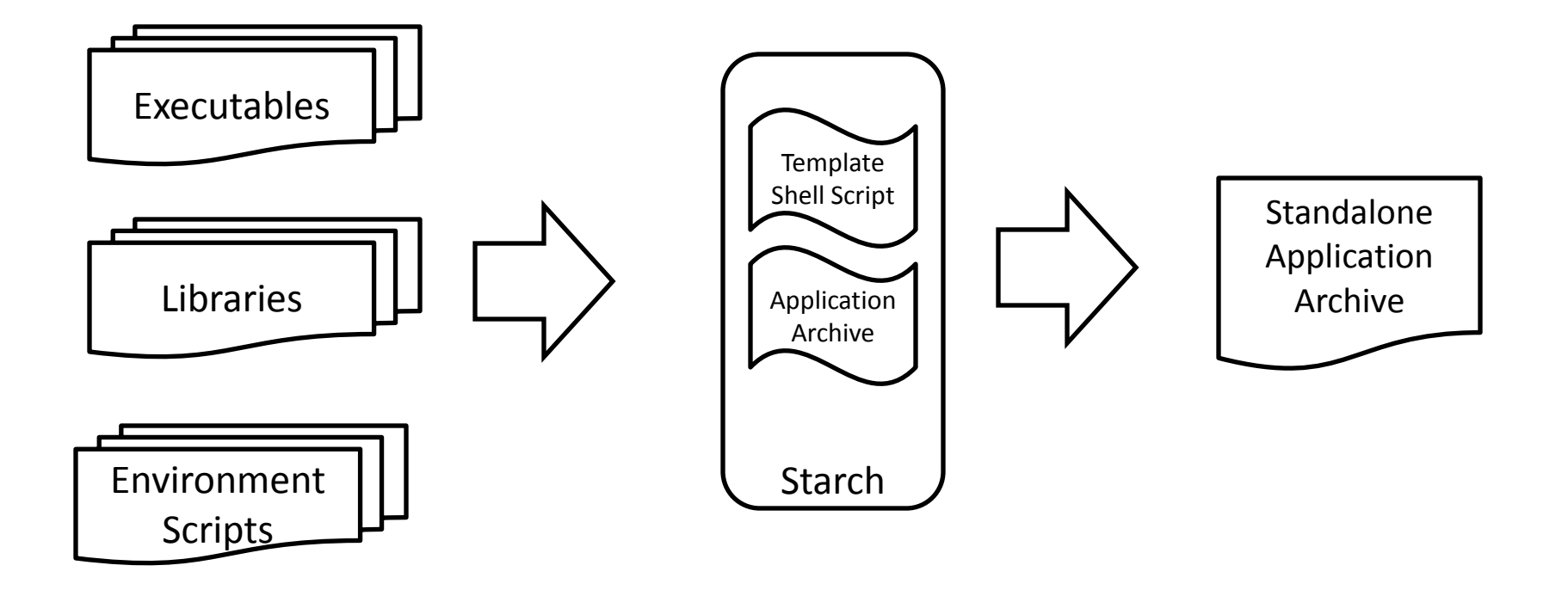

# Final EST pipeline

#### Perl

print "\$amosbnk.betacalc betacalc.err: betaCalc GeneticCode.rb \$amosbnk.tmp2.stf ruby wrapper.pl  $\frac{1}{2}$  \$amosbnk.tgz bio.tgz bio-1.3.0.tgz ruby\_gems-1.9.1.tgz bio.rb\n";

print "\t./wrapper.pl \$amosbnk.tgz '(./ruby betaCalc \$amosbnk.tmp2.stf ugAveCov seq maj\_ugp\_strict min\_ugp\_strict blastx\_hsp MainStrict >  $\frac{1}{2}$  amosbnk.betacalc) >& betacalc.err'\n\n";

print "\$amosbnk.stf stf.err: mergeStf \$amosbnk.tmp1.stf \$amosbnk.betacalc ruby wrapper.pl \$amosbnk.tgz bio.tgz bio-1.3.0.tgz ruby\_gems-1.9.1.tgz bio.rb\n";

print "\t./wrapper.pl \$amosbnk.tgz '(./ruby mergeStf \$amosbnk.tmp1.stf \$amosbnk.betacalc > \$amosbnk.stf) >& stf.err'\n";

#### Weaver

f = betaCalc(str(bank)+'.tmp2.stf ugAveCov seq maj\_ugp\_strict min\_ugp\_strict blastx\_hsp MainStrict')  $t = Run(f, ''. output = f.output string(str(bank)+. \text{betacalc'})$ 

f = mergeStf(str(bank)+'.tmp1.stf '+str(bank)+'.betacalc')

 $t = Run(f, '', output = f.output \ string(str(bank) +'.stf'))$ 

## Pipeline Characteristics

- Provenance
- Encapsulation
- Performance
- Portability
- Fault Tolerance
- Code Clarity

### Pipeline Characteristics - Provenance

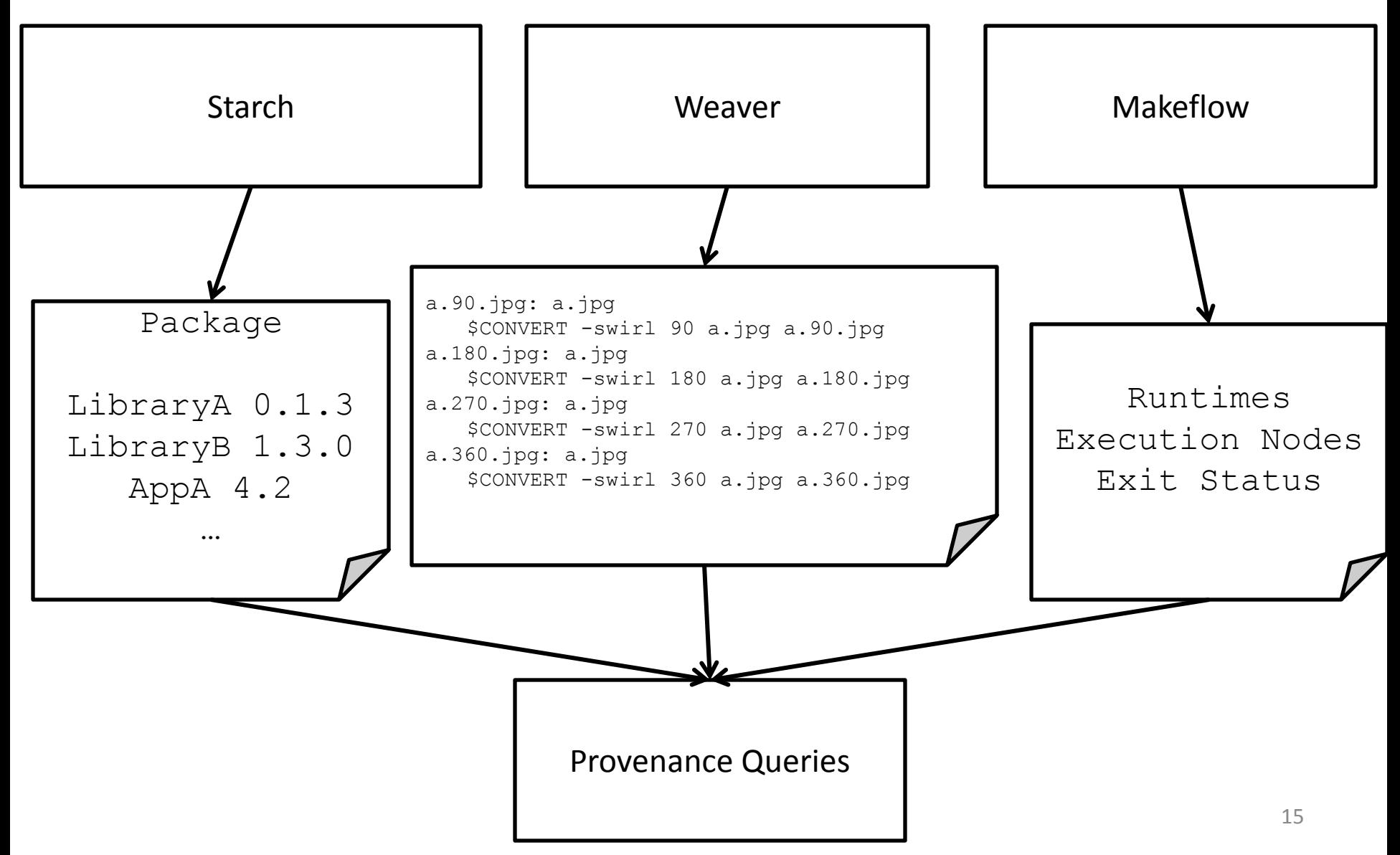

### Pipeline Characteristics - Encapsulation

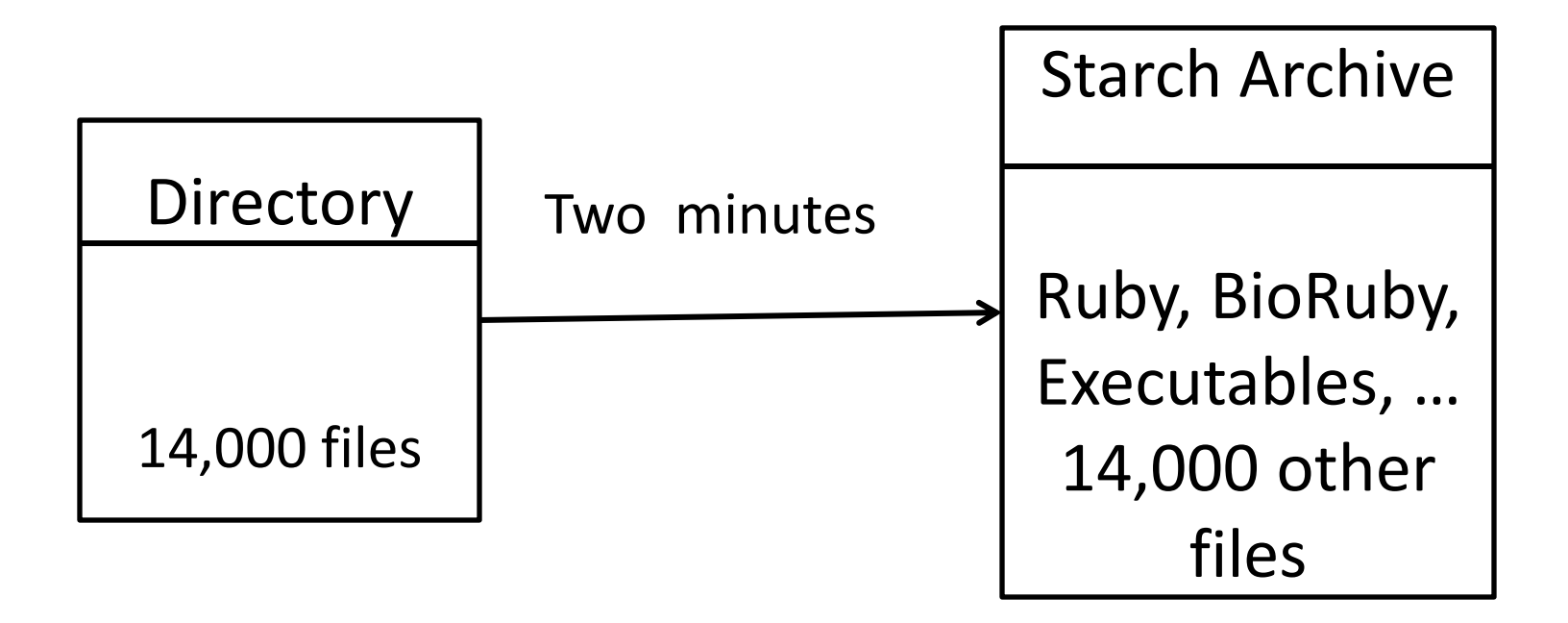

### Pipeline Characteristics - Performance

• Manual (sequential execution) – 1 week

• Makeflow (automated execution) – 1 hour

• No difference in Perl and Weaver

### Pipeline Characteristics - Portability

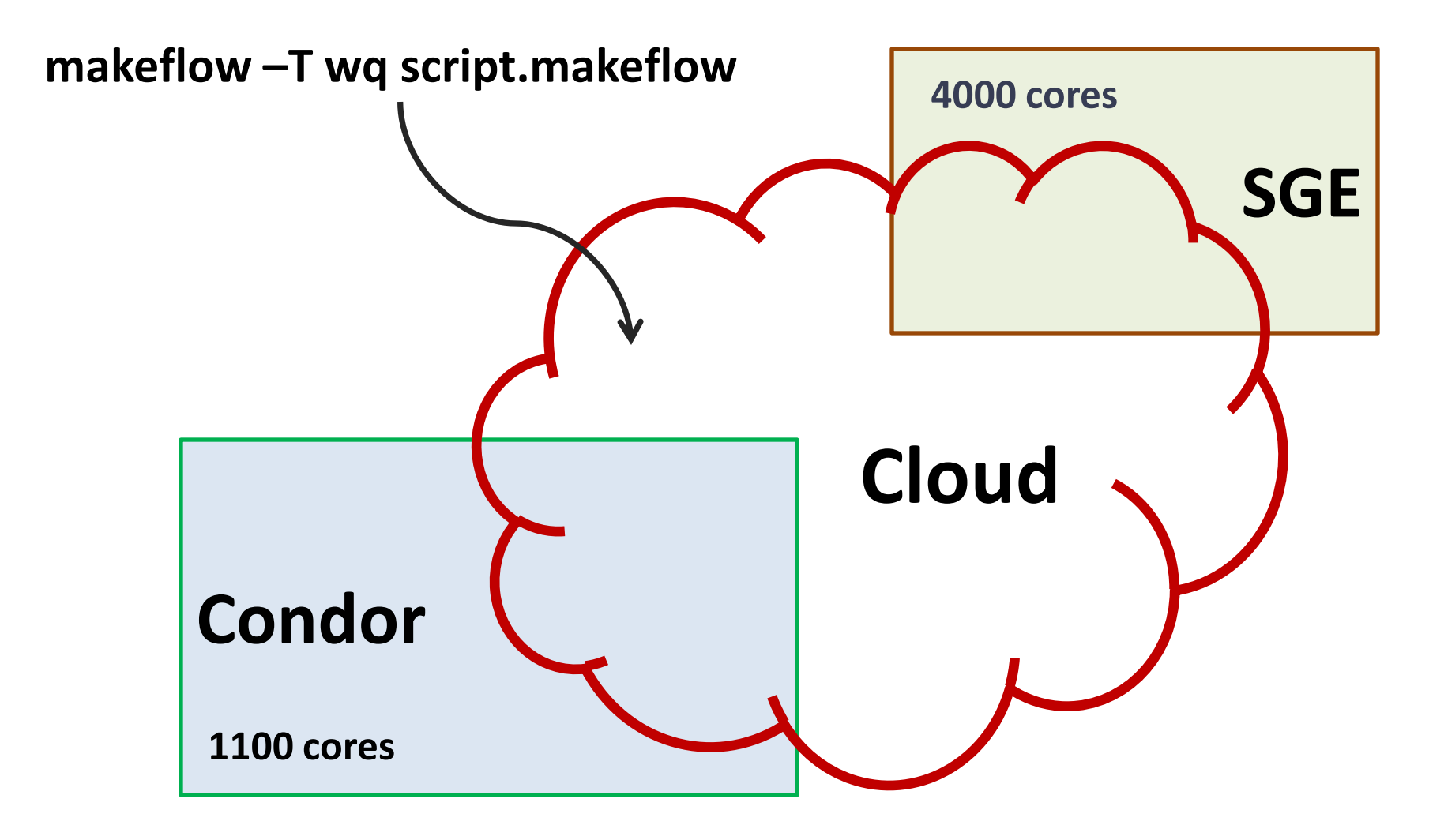

### Pipeline Characteristics – Fault Tolerance

• Makeflow tracks job progress and supports automated rerunning failed tasks

• Makeflow can resume execution from stoppage

### Pipeline Characteristics – Code Clarity

• Weaver generating a Makeflow

 $f = split(query, database)$  $t = Run(f, "$ , output = f.output string(split out), local = True) Map(Blast, files, output = 'blast.output', merge  $func = 'cat'$ )

• Perl generating a Makeflow

```
for (my \sin = 0; \sin < \sin splits; \sin + \sin {
            $inputlist .= "$inputfile.v.$dbfile.input.$i ";
            $outputlist .= "$inputfile.v.$dbfile.output.$i ";
            $errorlist .= "$inputfile.v.$dbfile.error.$i ";}
print OUTFILE $inputlist . ": $inputfile split_inputs.pl\n";
print OUTFILE "\tLOCAL ./split_inputs.pl $qry_granularity $char_granularity $inputfile
$dbfile\n\n";
```
for (my  $\sin 5i = 0$ ;  $\sin 5i < \sin 5i$  splits;  $\sin 5i + \sin 3i$  {a print OUTFILE "\$inputfile.v.\$dbfile.output.\$i \$inputfile.v.\$dbfile.error.\$i: \$inputfile.v.\$dbfile.input.\$i \$dbfile.tgz blastall tee blastwrapper.pl\n"; print OUTFILE "\t./blastwrapper.pl \$dbfile \$inputfile \$i\n\n";

### Conclusion – Lessons Learned

• Code modularity

• Code clarity

• Abstractions

• Portability

# Acknowledgments

- My advisor Dr. Scott Emrich
- Notre Dame Bioinformatics Lab
	- Allison Regier
	- Shawn O'Neil
	- Rory Carmichael
	- Andrew Rider
	- Irena Lanc
	- Lauren Assour
- Cooperative Computing Lab Dr. Douglas Thain
	- Peter Bui
	- Li Yu

### Software

- Makeflow
	- <http://www.nd.edu/~ccl/software/makeflow>
	- or Google "Makeflow"
- Weaver and Starch
	- <http://bitbucket.org/pbui/>

### Biocompute

#### http://biocompute.cse.nd.edu/

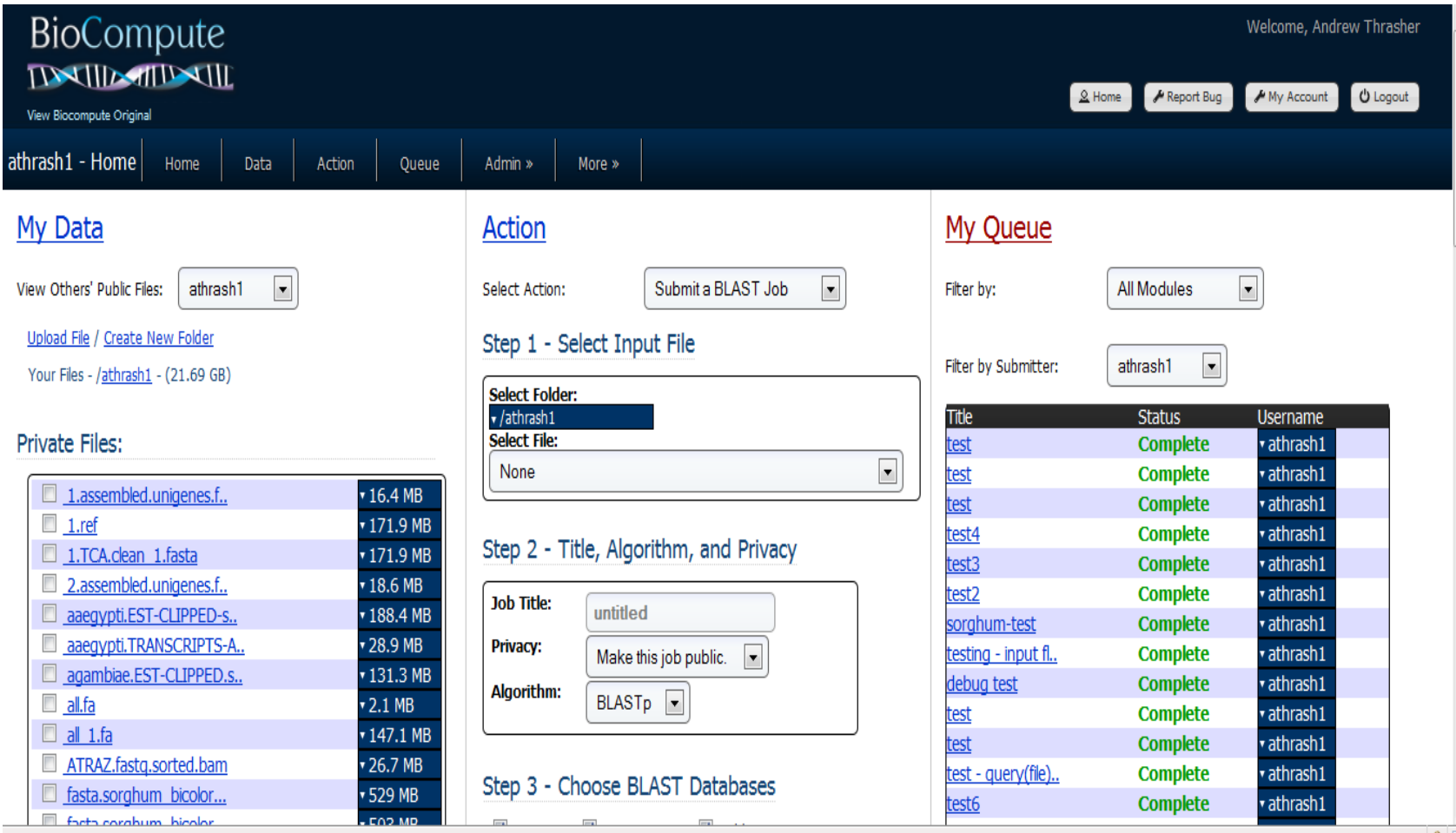

Done